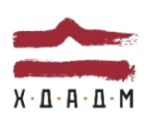

#### ХАРКІВСЬКА ДЕРЖАВНА АКАДЕМІЯ ДИЗАЙНУ І МИСТЕЦТВ

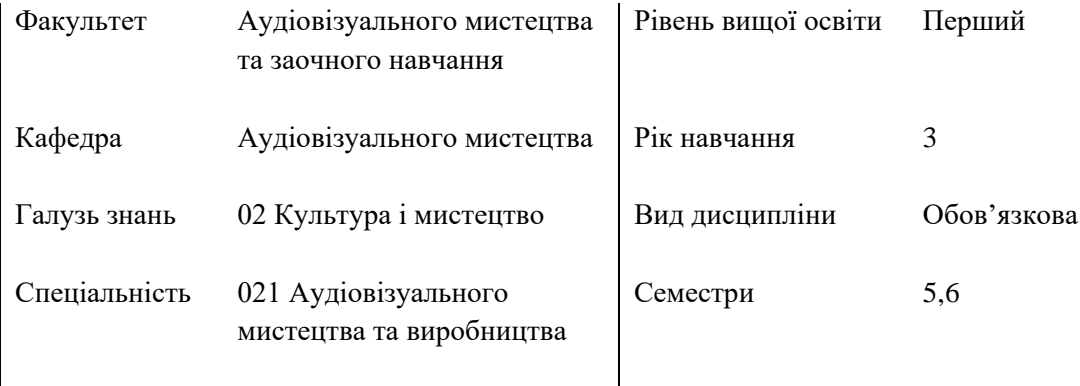

# **Виробництво АВ твору** Семестр 5,6

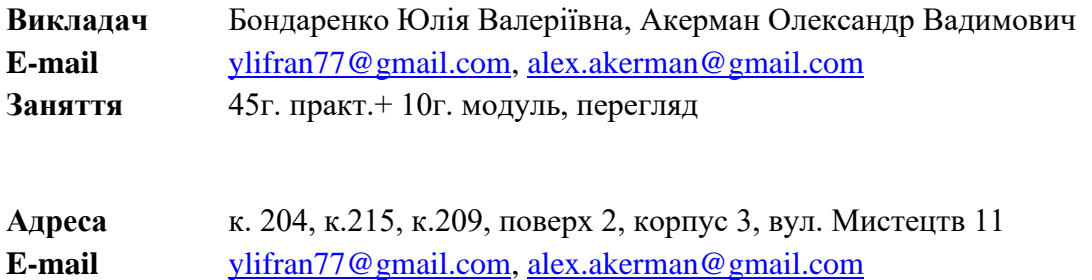

# **КОМУНІКАЦІЯ З ВИКЛАДАЧЕМ**

Поза заняттями офіційним каналом комунікації з викладачем є спецільно створені групи у Telegram (3курс РВ20-№групи ВиВАТв), або особисті повідомлення (у робочі дні до 20:00, у вихідні до 16:00), та в Discord у відповідному текстовому каналі «для питань та обговорень».

Умови спілкуванняя:

1) обов'язково повинні бути зазначені прізвище, ім'я, група, факультет студентки/ студента; 2) посилання на завдання, або на папку з гугл диску группи;

3) файли підписувати таким чином: *номер завдання\_прізвище\_назва завдання (01\_Akerman). Розширення: ілюстрації — jpg, psd; відео формат – mp4 (H264, Full HD, 25).* 

# **ПЕРЕДУМОВИ ВИВЧЕННЯ ДИСЦИПЛІНИ**

Дисципліна не має обов'язкових передумов для вивчення.

#### **ПОСИЛАННЯ НА МАТЕРІАЛИ**

Посилання на кафедральний YouTube канал з лекціями: <https://youtube.com/playlist?list=PLsdPW9ode-c4uxiGOwQEZ4ZuN2HJEzRyK>

#### **НЕОБХІДНЕ ОБЛАДНАННЯ**

Комп'ютерна техніка (ноутбук) з можливістю виходу до мережі Інтернет. Програми, необхідні для виконання завдань: Adobe Photoshop, DaVinci Resolve – перший семестр, Blender 3d – другий семестр.

# **МЕТА Й ЗАВДАННЯ КУРСУ**

**Метою** дисципліни «Виробництво АВ твору» є виховання загальної інформаційної культури, розвиток досить широкого погляду на методи і технології роботи з комп'ютерною обробкою фото та відео зображень.

**Завдання** дисципліни полягають в формування уявлення про специфіку комп'ютерних технологій обробки фото та відео зображень, опанування основними засобами та інструментами обробки, знайомство з технологіями виробництва фото та відео продукції.

# **ЗАГАЛЬНІ КОМПЕТЕНТНОСТІ**

- ЗК01. Знання та розуміння предметної області та професійної діяльності.
- ЗК02. Навички використання інформаційних та комунікаційних технологій.
- ЗК08. Здатність працювати у команді.
- ЗК09. Здатність застосовувати знання у практичних ситуаціях.
- ЗЗК011. Здатність оцінювати та забезпечувати якість виконуваних робіт.

# **СПЕЦІАЛІЗОВАНІ (ФАХОВІ) КОМПЕТЕНТНОСТІ**

ФК01. Високий рівень виконавської майстерності.

ФК02. Здатність створювати та реалізувати власні художні концепції у творчо-виробничій діяльності.

ФК04.Усвідомлення художньо-естетичної природи аудіовізуального мистецтва.

ФК05. Усвідомлення взаємозв'язків та взаємозалежності між теорією та практикою аудіовізуального мистецтва та виробництва.

ФК06. Здатність здійснювати професійну діяльність із застосуванням сучасних досягнень теорії та методології аудіовізуального мистецтва та виробництва з урахуванням широкого спектру міждисциплінарних зв'язків.

ФК07. Здатність інтерпретувати художній образ аудіовізуальними засобами.

ФК08. Здатність збирати, аналізувати, синтезувати художню інформацію та застосовувати її в практичній діяльності.

ФК10. Здатність здійснювати редакторсько-сценарну / продюсерську/ режисерську/ операторську / звукорежисерську діяльність в сфері аудіовізуального мистецтва та виробництва.

ФК11. Здатність використовувати засоби масової інформації для просвітництва, популяризації та пропаганди досягнень аудіовізуальної культури.

ФК12. Здатність застосовувати традиційні і альтернативні інноваційні технології кінознавчої, творчо-виробничої діяльності.

ФК 14. Здатність відстежувати перспективні зміни в сфері аудіовізуального мистецтва, використовуючи оригінальні іншомовні джерела.

# **ПРОГРАМНІ РЕЗУЛЬТАТИ НАВЧАННЯ**

ПРН 1. Володіти методами та прийомами редакторсько-сценарної/ продюсерської/ режисерської/ операторської/ звукорежисерської творчо-виробничої діяльності при створенні (виробництві) аудіовізуальних творів.

ПРН 2. Володіти методами та навичками роботи з монтажною технікою та програмним забезпеченням.

ПРН 7. Забезпечувати виразність при втіленні авторського задуму аудіовізуального твору. ПРН 8. Забезпечувати підготовчій, виробничий та пост-виробничий етапи створення (виробництва) аудіовізуальних творів різних видів, жанрів, стилів.

# **ОПИС ДИСЦИПЛІНИ**

Дисципліна спрямована на вивчення необхідного програмного забезпечення для опанування майбутньої професії.

Дисципліна вивчається протягом 5,6 семестру 3-го курсу (7 кредитів ETCS)

**I семестр.** 

*Модуль 1*

Тема 1. Кольорокоррекція. Загальний огляд, термінологія, інструменти

Тема 2. Первинна проявка цифрового зображення. Єкспозиція, баланс, тощо.

Тема 3. DaVinci Resolve. Кімната Color. Призначення та огляд. Ноди.

Тема 4. Кольорокоррекція.та грейдінг. Інструменти.

Тема 5. Сматчинг. Поняття та методи роботи.

# *Модуль 2*

Тема 6. Інструменти та методи роботи з кольором шкіри

Тема 7. Робота з масками. Трекінг масок.

Тема 8. Компліментарні кольори. Сучасні тенденціі кольористики відео Тема 9. Краткий огляд Fusion. Призначення та можливості.

#### **II семестр.**

#### *Модуль 1*

Тема 1. Загальний огляд тривимірної графіки. Пайплайн, огляд технологій.

Тема 2. Blender 3D. Первинне знайомство. Можливості. Інтерфейс (вступ).

Тема 3. Налаштування робочої середи.

Тема 4. Налаштування параметрів проекту. Рендер у Cycles та Evee.

Тема 5. Системи коордінат. Прив'язка об'єктів.

#### *Модуль 2*

Тема 6. Об'єктний.режим та режим редагування.

Тема 7. Примитиви та модіфікатори.

Тема 8. Базова анімація. Ключі. Анімація об'єктів та модіфікаторів

Тема 9. Камера та джерела світла. Типи та налаштування. Анімація.

#### **ФОРМАТ ДИСЦИПЛІНИ**

Теми розкриваються шляхом відео-лекцій. Практична робота здобувача спрямована на закріплення аудиторних тем. Зміст практичнох роботи складає опанування теоретичним та технічним інструментарієм цифрових технологій є створення анімаційних робіт та різноманітних роликів.

# **ФОРМАТ СЕМЕСТРОВОГО КОНТРОЛЮ**

Програмою передбачено рубіжні етапи контролю у формі поточних переглядів етапів процесу роботи виконаних завдань.

Підсумковий контроль засвоєння знань здійснюється у формі екзаменаційних переглядів.

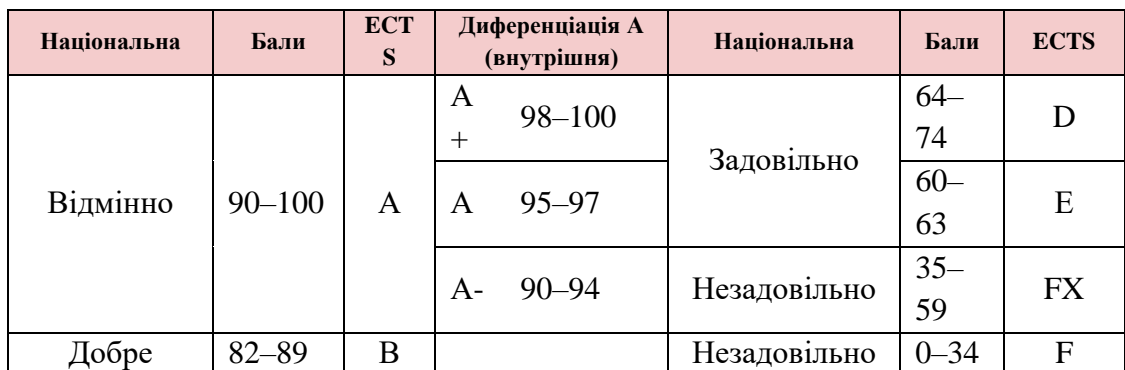

# **ШКАЛА ОЦІНЮВАННЯ**

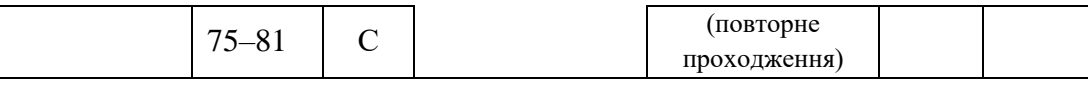

#### **ПРАВИЛА ВИКЛАДАЧА**

Під час занять необхідно вимкнути звук мобільних телефонів як здобувачам, так і викладачу. За необхідності здобувач має спитати дозволу вийти з аудиторії (окрім заліку). Вітається власна думка з теми заняття, аргументоване відстоювання позиції.

У разі відрядження, хвороби тощо викладач має перенести заняття на вільний день за попередньою узгодженістю зі здобувачами. У разі необхідності режиму освіти он-лайн, здобувачам надаються матеріали відео-лекцій до виконання завдань самостійної роботи та створено канал для комунікацій (Discird - https://discord.gg/eXqMzpXqB9) для проведення групових та індивідуальних он-лайн консультацій.

# **ПОЛІТИКА ВІДВІДУВАНОСТІ**

Недопустимі пропуски занять без поважних причин (причини пропуску мають бути підтверджені необхідними документами або попередженням викладача). Не вітаються запізнення на заняття. У разі пропуску занять, студент має самостійно опрацювати матеріали тем і підтвердити їх опанування відповідною практичною роботою. Довгострокова відсутність студента на заняттях без поважних причин дає підстави для незаліку з дисципліни і його можливого подальшого відрахування. Додаткові заняття з такими студентами передбачені, та відбуваються за попередньої домовленості у вільний час викладача. Відсутність практичних завдань на поточних переглядах унеможливлює отримати студентові оцінку за навчальний семестр.

# **АКАДЕМІЧНА ДОБРОЧЕСНІСТЬ**

Під час навчання студенти зобов'язані дотримуватися правил академічної доброчесності. Жодні форми порушення академічної доброчесності не толеруються. Якщо під час виконання завдань виявлено плагіат – тобто суттєве запозичення або копіювання в практичній роботі чужих матеріалів або творів мистецтва, студент зобов'язаний його переробити, тому що в цьому випадку бал за роботу буде суттєво знижений. Оскільки плагіат у будь якому прояві суперечить з поставленою метою дисципліни. Якщо факт академічної недоброчесності зафіксований на екзаменаційному перегляді також унеможливлює студентові отримати бал за роботу, або оцінювання відбудеться частково, отримуючи тільки ті бали, що були зараховані за попередні етапи контролю чи не мають факту виявлення плагіату.

**Корисні посилання**: [https://законодавство.com/zakon-ukrajiny/stattya-akademichna](about:blank)[dobrochesnist-325783.html](about:blank)

<https://saiup.org.ua/novyny/akademichna-dobrochesnist-shho-v-uchniv-ta-studentiv-na-dumtsi/>

# **РОЗКЛАД КУРСУ Осінній семестр**

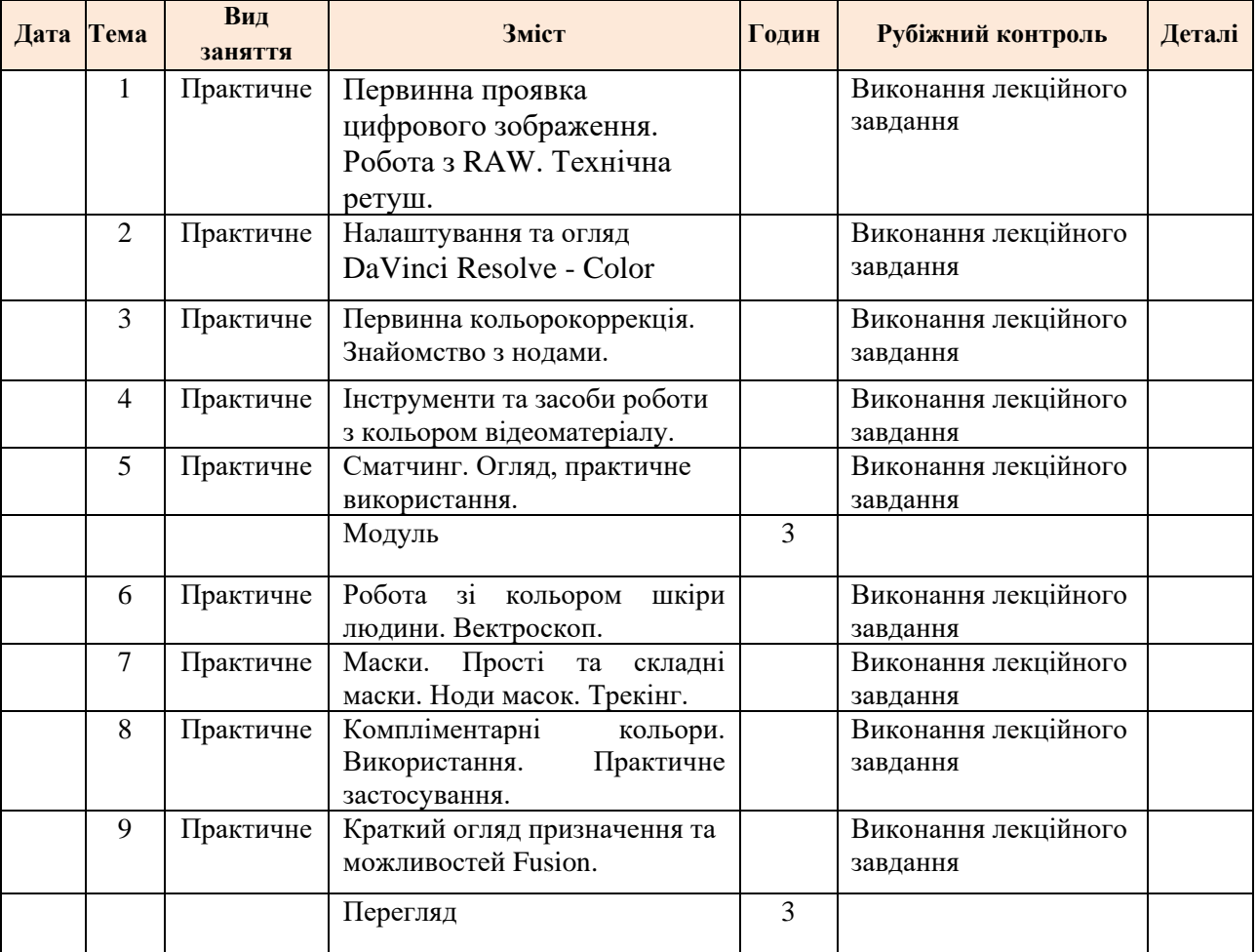

# **Весняний семестр**

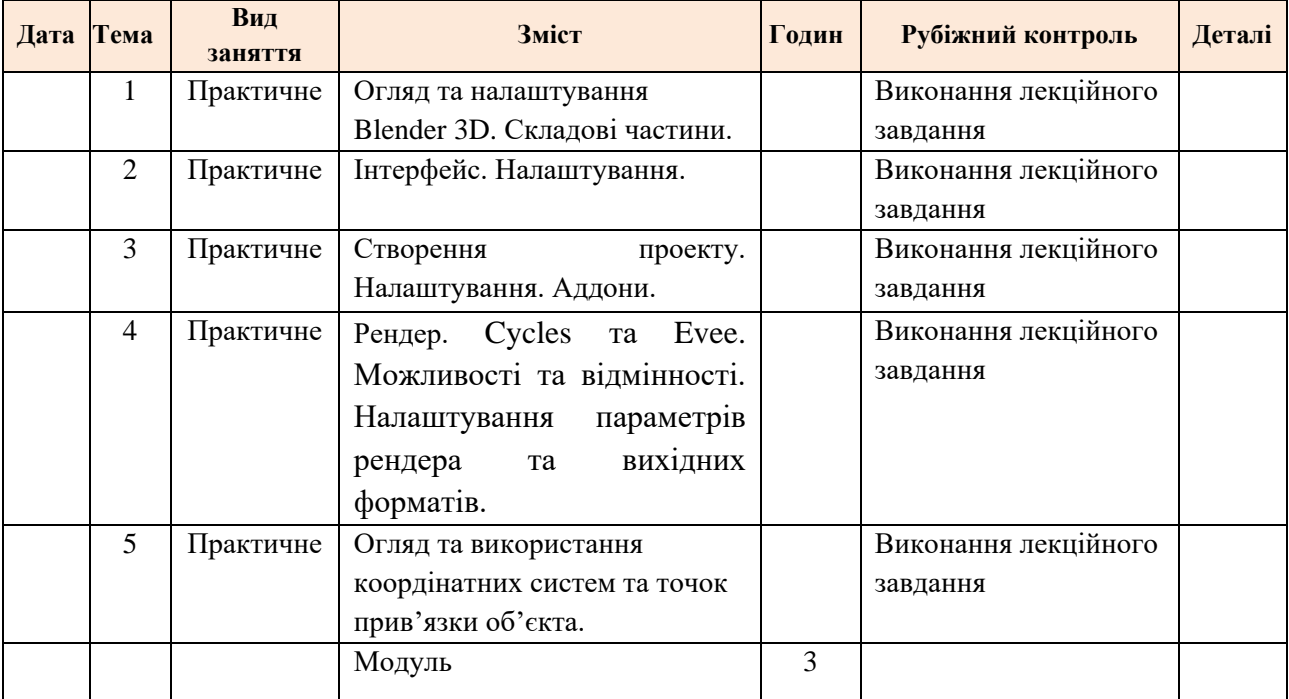

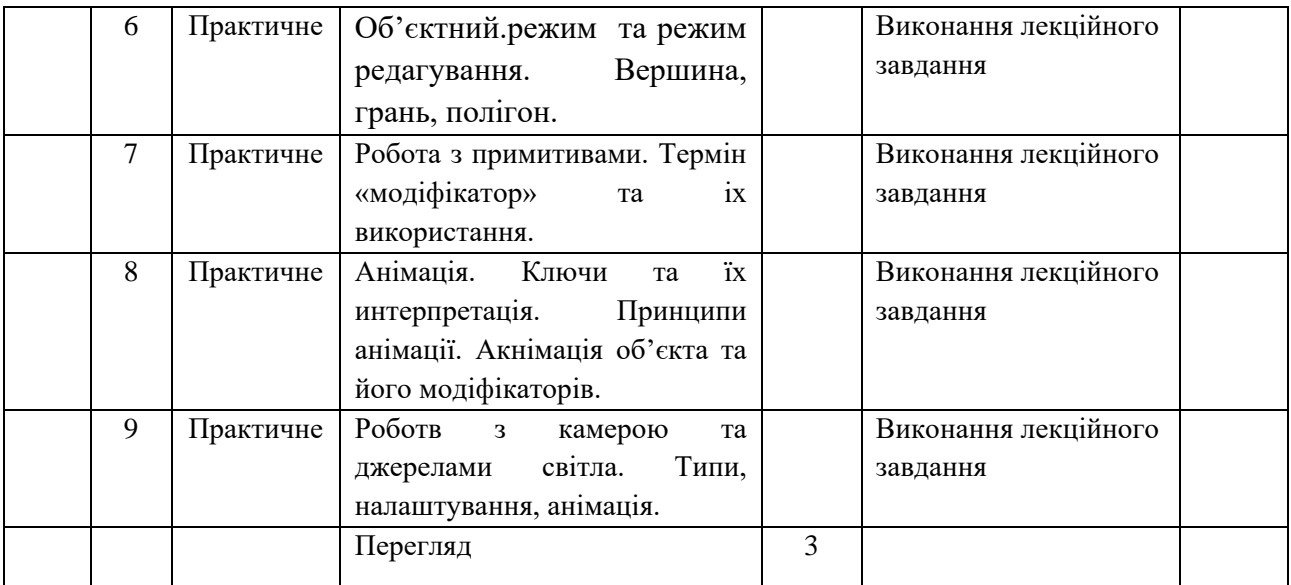

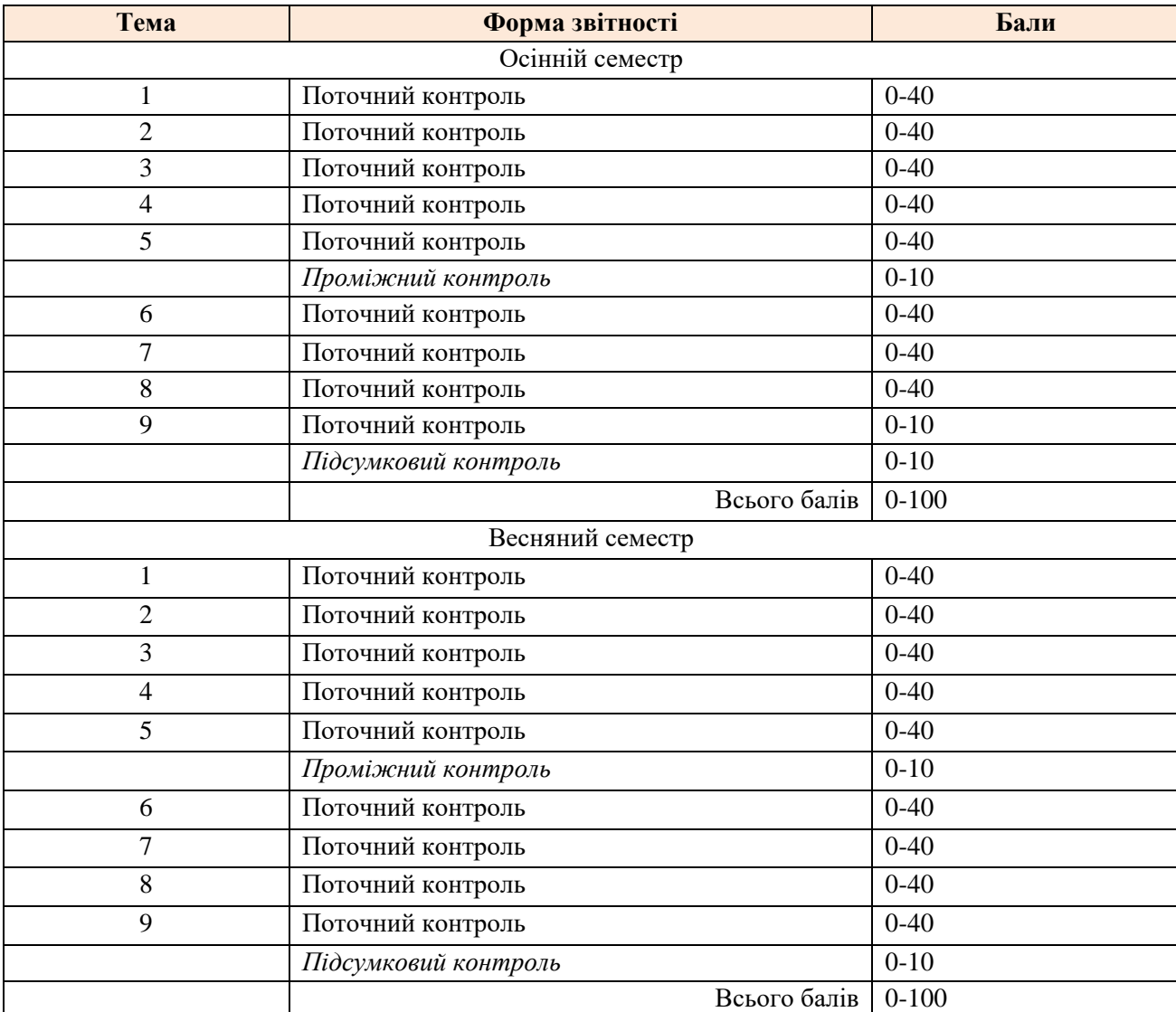

\*на кожному контролі виводиться середнє арифметичне значення, з якого формується підсумкова

# **КРИТЕРІЇ ОЦІНЮВАННЯ**

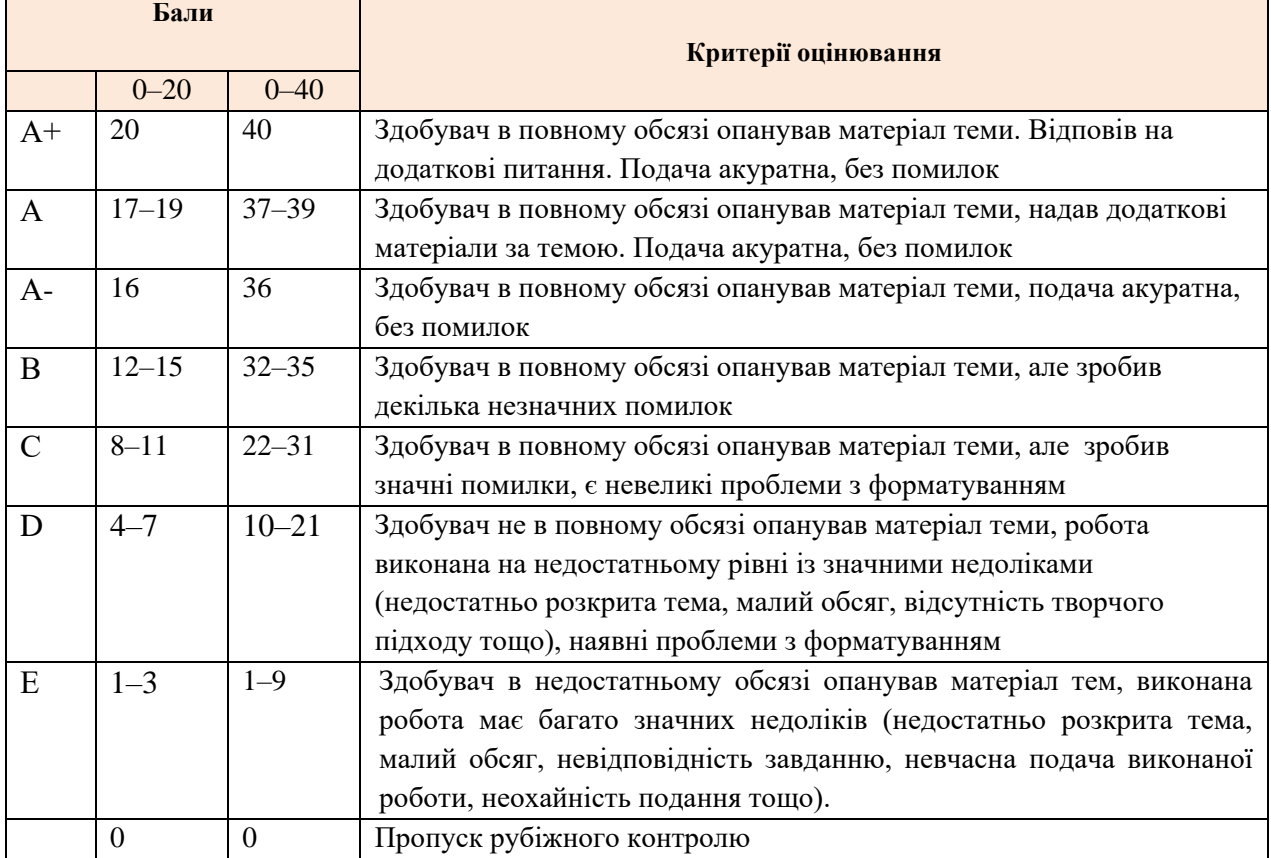

# **РЕКОМЕНДОВАНА ЛІТЕРАТУРА**

- 1. Горпенко, В. Комфортний монтаж / В. Горпенко; К.:ДІТМ, 1998.
- 2. Горпенко, В. Кольоромузика / В. Горпенко; К.:ДІТМ, 1998.
- 3. Горпенко, В. Колорит в кіно та телемистецтві / В. Горпенко; К.:ДІТМ, 1998.
- 4. Peter Stepan, 50 photographers you should know, Prestel, Germany, Munick, 2020.
- 5. Susan Sontag About photography, New York Rewiev of`Books 1973.
- 6. Сидоренко В. Д. Візуальне мистецтво від авангардних зрушень до новітніх спрямувань: Розвиток візуального мистецтва України ХХ–ХХІ століть / ІПСМ АМУ. К.: ВХ[студіо], 2008. ,188.
- 7. Christiane Paul, Digital art(World of art), Thames&Hudson, London, United Kingdom, 2015.
- 8. Schewe, Jeff (2012). The Digital Negative: Raw Image Processing In Lightroom, Camera Raw, and Photoshop. Berkeley, CA: Peachpit Press, ISBN 0-321-83957-9, p. 72.
- 9. Jacobson, Ralph E. (2000). The Focal Manual of Photography: photographic and digital imaging (9th ed.). Boston, MA: Focal Press. ISBN 978-0-240-51574-8.
- 10. Ширман Р.Н. Телевізійна режисура. Майстер клас Київ, 2004.
- 11. UPHA Made in Ukraine.-К.:BOOKSHA. 2021.
- 12. Alexis Van Hurkman COLOR CORRECTION HAND BOOK.
- 13. Paul Saccone The definitive guide to davinci resolve 14: editing, color, audio

14. Dan Margulis Photoshop LAB Color: The Canyon Conundrum and Other Adventures in the Most Powerful Colorspace.